drop table prereq;

drop table time\_slot;

drop table advisor;

drop table takes;

drop table student;

drop table teaches;

drop table section;

drop table instructor;

drop table course;

drop table department;

drop table classroom;

# create table classroom

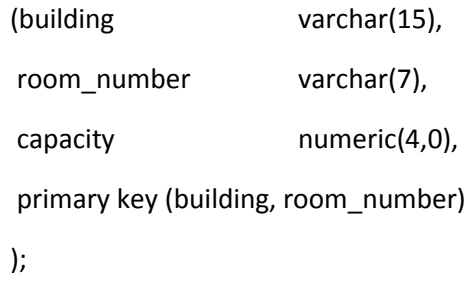

## create table department

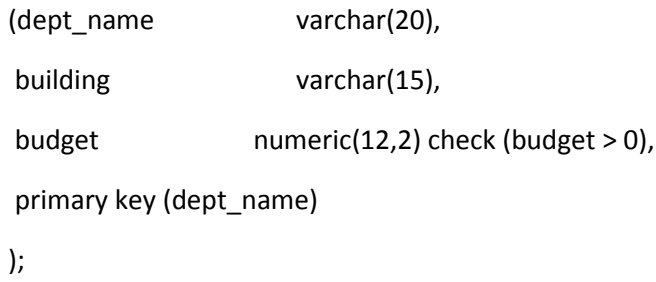

### create table course

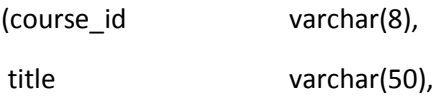

dept\_name varchar(20), credits numeric(2,0) check (credits > 0), primary key (course\_id), foreign key (dept\_name) references department on delete set null

);

### create table instructor

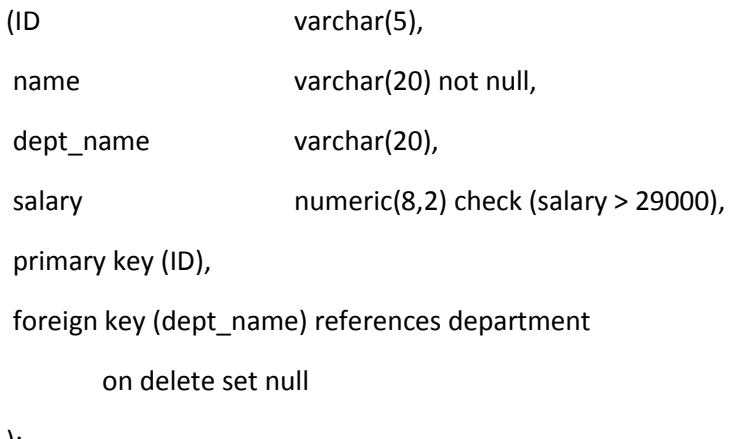

);

create table section

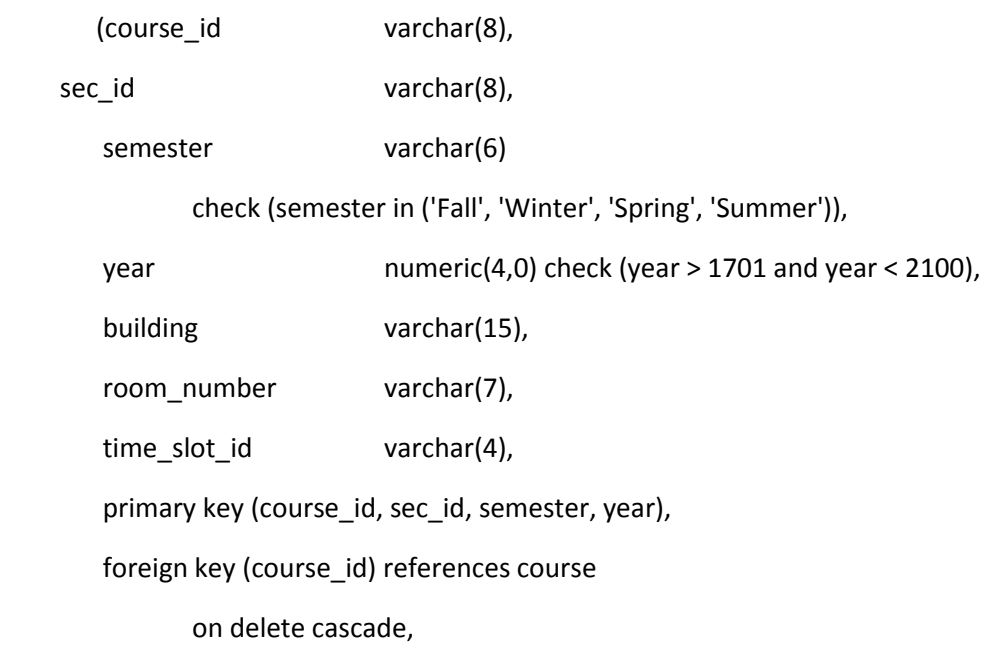

foreign key (building, room\_number) references classroom

on delete set null

);

# create table teaches

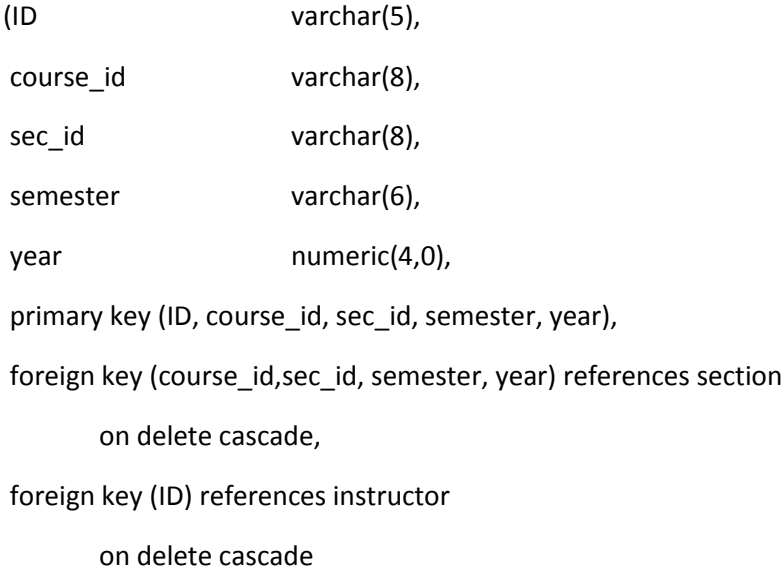

);

## create table student

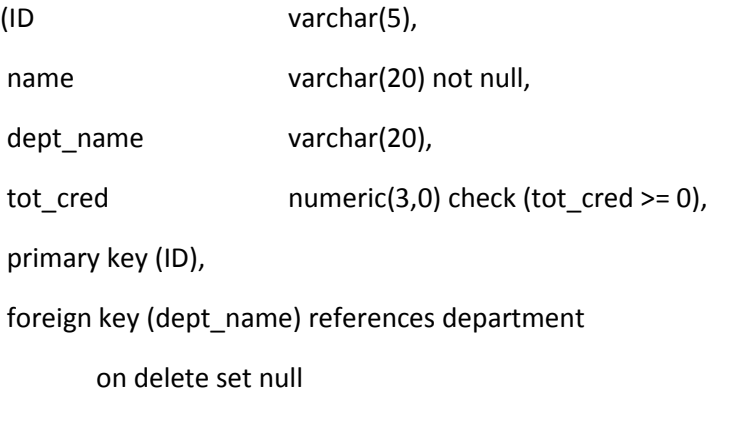

);

### create table takes

(ID varchar(5),

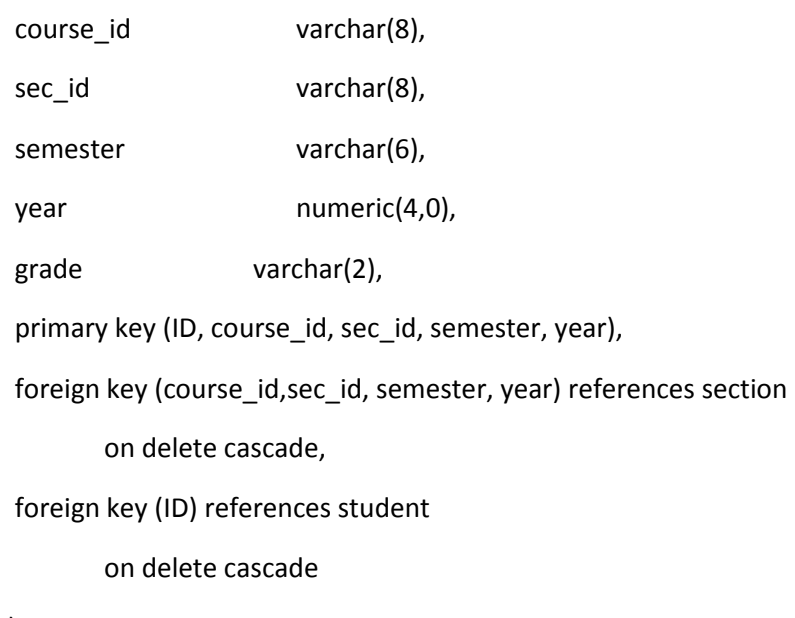

);

create table advisor

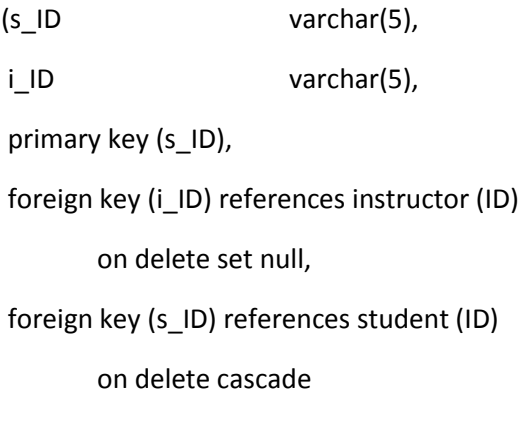

);

create table time\_slot

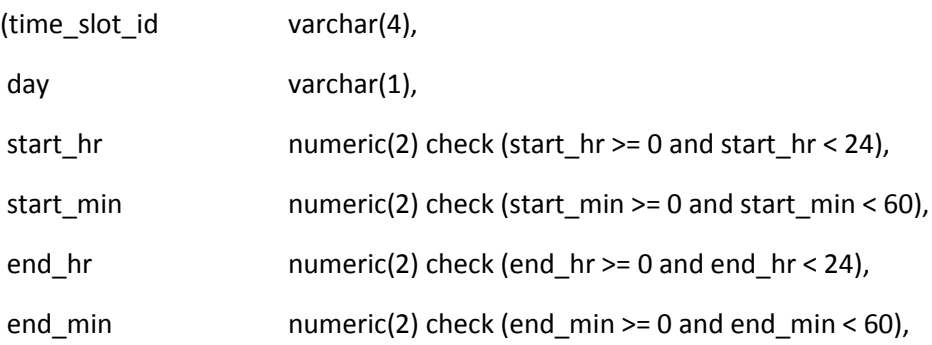

primary key (time\_slot\_id, day, start\_hr, start\_min)

);

# create table prereq

(course\_id varchar(8), prereq\_id varchar(8), primary key (course\_id, prereq\_id), foreign key (course\_id) references course on delete cascade, foreign key (prereq\_id) references course

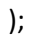